# Background – Functions (1C)

Young Won Lim 7/12/18 Copyright (c) 2016 - 2018 Young W. Lim.

Permission is granted to copy, distribute and/or modify this document under the terms of the GNU Free Documentation License, Version 1.2 or any later version published by the Free Software Foundation; with no Invariant Sections, no Front-Cover Texts, and no Back-Cover Texts. A copy of the license is included in the section entitled "GNU Free Documentation License".

Please send corrections (or suggestions) to youngwlim@hotmail.com.

This document was produced by using LibreOffice.

Young Won Lim 7/12/18 http://learnyouahaskell.com/making-our-own-types-and-typeclasses#the-functor-typeclass

http://learnyouahaskell.com/functors-applicative-functors-and-monoids

Haskell in 5 steps https://wiki.haskell.org/Haskell\_in\_5\_steps

#### **First-Class Functions**

#### first-class functions

#### functions are treated as first-class citizens

the function names do not have any special status they are treated <u>like ordinary variables</u> with a function type.

#### the language supports

- passing functions as arguments to other functions,
- returning functions as the values from other functions,
- **assigning** functions to variables
- storing functions in data structures.
- supporting **anonymous functions** (function literals) as well

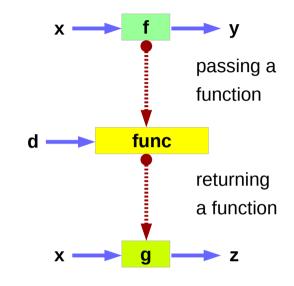

https://en.wikipedia.org/wiki/First-class\_function

#### **Higher-Order and First order Functions**

**first-class functions** are a <u>necessity</u> in the **functional programming style** where **higher-order functions** are widely used

A **higher-order function** is a function that <u>takes</u> other functions <u>as arguments</u> or <u>returns</u> a function <u>as result</u>.

A **first-order function** is a function that does <u>not takes</u> other functions <u>as arguments</u> <u>nor returns</u> a function <u>as result</u>.

https://en.wikipedia.org/wiki/First-class\_function

### **Higher-Order Function Example**

A simple example of a higher-order function

the map function,

which <u>takes</u> a <u>function</u> and a <u>list</u>, as its <u>arguments</u>, <u>returns</u> the <u>list</u> formed by <u>applying</u> the function to <u>each member</u> of the list.

For a language to support map, (higher-ordered function) it must support passing a function as an argument.

map (+3) [1, 2, 3]
[4, 5, 6]
(+3) :: a -> a
A function argument

https://en.wikipedia.org/wiki/First-class\_function

#### **Functionals in mathematics**

a higher-order function (functional, functional form or functor) is a function that does at least one of the following:

takes one or more <u>functions</u> as <u>arguments</u> (i.e. procedural parameters), <u>returns</u> a <u>function</u> as its <u>result</u>.

<u>All other functions</u> are **first-order functions**.

#### **Functional Examples**

In mathematics **higher-order functions** are also termed **operators** or **functionals**.

The **differential operator** in calculus is a common example, since it **maps** a function to its derivative, also a function.

 $(D^2 - 2D + 1)f(x)$ f''(x) - 2f'(x) + f(x)

#### **Functors in mathematics**

**Higher-order functions** <u>should</u> <u>not</u> be confused with other uses of the word "**functor**" in mathematics

a functor is a map between categories

Let C and D be categories.

A functor F from C to D is a mapping that

associates to each **object X** in **C** an object **F(X)** in **D**,

associates to each morphism  $f : X \rightarrow Y$  in C a morphism  $F(f) : F(X) \rightarrow F(Y)$  in D

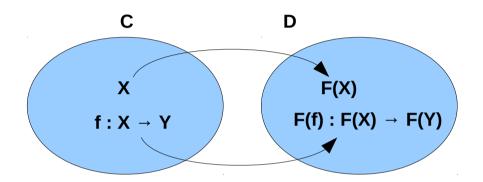

#### Functors and morphism

Let C and D be categories.

A functor F from C to D is a mapping that associates to each object X in C an object F(X) in D, associates to each morphism  $f : X \rightarrow Y$  in C a morphism  $F(f) : F(X) \rightarrow F(Y)$  in D

> such that the following two conditions hold:  $F(id_x) = id_{F(x)}$  for every object X in C,  $F(g \circ f) = F(g) \circ F(f)$  for all morphisms  $f : X \to Y$  and  $g : Y \to Z$  in C.

preserve **identity morphisms** preseve **composition morphisms** 

functors must preserve identity morphisms and composition of morphisms.

### **Function Definition**

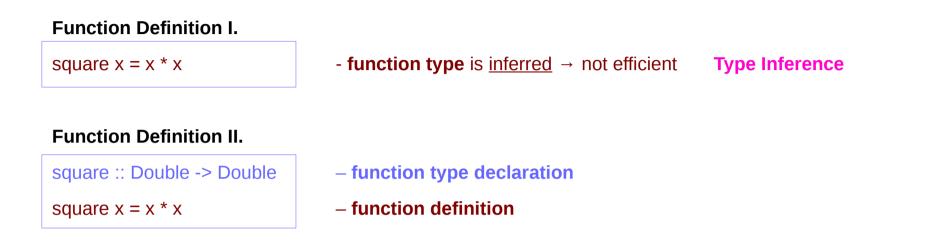

| • | function type | declaration |
|---|---------------|-------------|
| - | function      | definition  |

function definition

### **Type Declaration**

#### **Type Declaration**

the declaration of an identifier's type

identifier name :: type name ...

identifier names (including function identifiers) must <u>always</u> begin with a <u>lower</u>-case letter

type names in Haskell <u>always</u> begin with a <u>capital</u> letter

### Function Types and Type Classes

#### **Function Definition I.**

square x = x \* x

#### **Function Definition II.**

square :: Double -> Double square x = x \* x

#### function definition

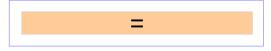

#### function definition

function type declaration

#### type class – a set of types

- function type 1
- function type 2
- function **type** n

#### Requirements

Subclasses

#### Curry & Uncurry

f :: a -> b -> c the curried form of g :: (a, b) -> c
f = curry g
g = uncurry f

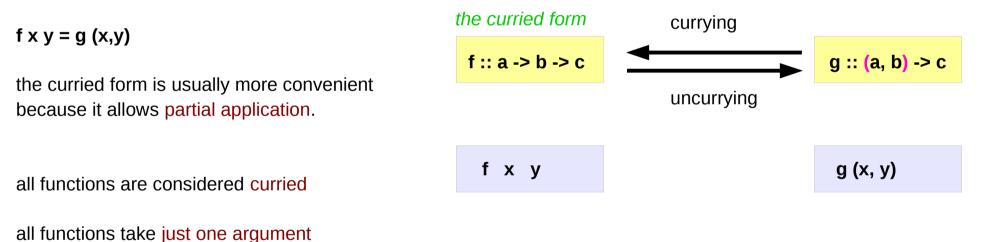

https://wiki.haskell.org/Currying

#### Functions : First-class Data Types

functions are first-class data types

Haskell treats functions as regular data,

just like integers, or floating-point values, or other types.

- a function can take other functions as parameters
- a function takes a parameter and produces another function (curried function)

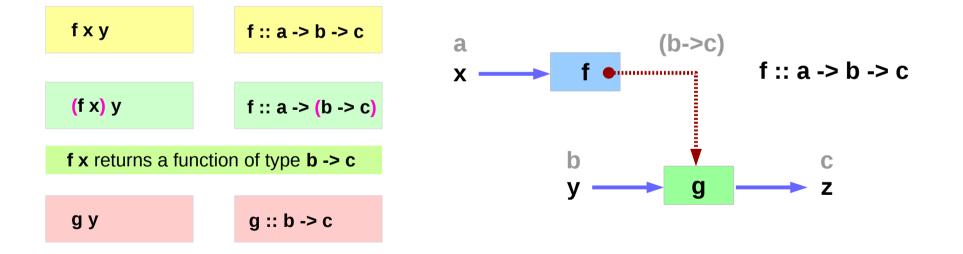

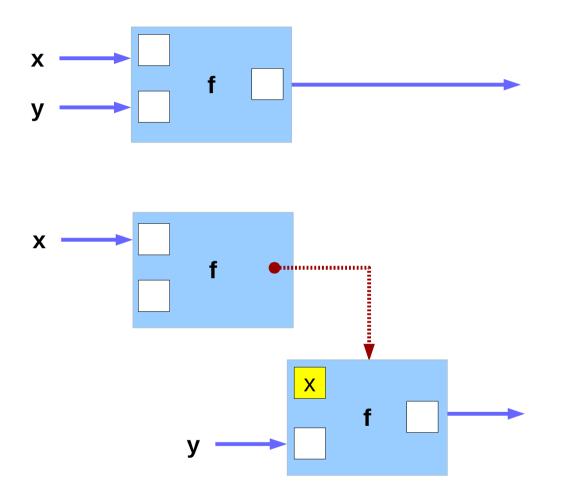

http://learnyouahaskell.com/functors-applicative-functors-and-monoids

#### **Uncurrying Examples**

fn :: a -> b -> c -> d

uncurry \$ fn :: (a, b) -> c -> d

uncurry . uncurry \$ fn :: (a, b, c) -> d

https://wiki.haskell.org/Lifting

### **Polymorphic Functions**

specific types vs. arbitrary types

a **polymorphic** functions – an abstract type each type variable is generally a lower-case letter.

Example) A translate function

 $\underline{takes}$  a function  $\boldsymbol{f}$  and a distance  $\boldsymbol{d}$ 

returns a new function **g** 

that is **f** "translated" **d** units to the right

### **Polymorphic Function Examples**

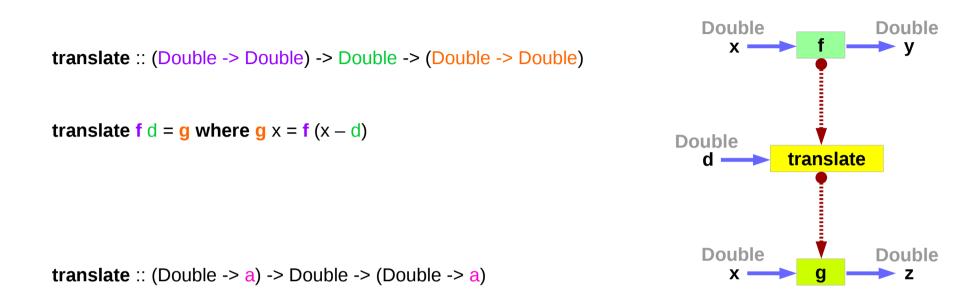

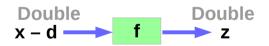

http://www.toves.org/books/hsfun/

## Currying

f :: a -> b -> c

Currying recursively transforms a function that takes <u>multiple arguments</u> into a function that takes just a <u>single argument</u> and returns another function if any arguments are still needed.

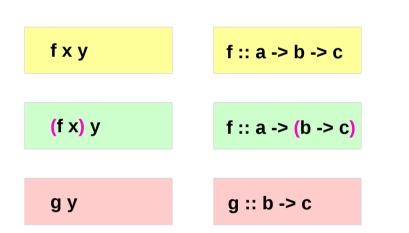

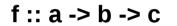

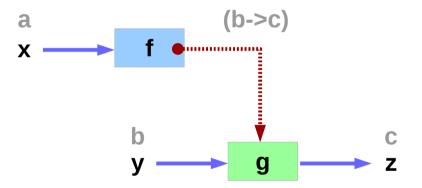

https://wiki.haskell.org/Currying http://learnyouahaskell.com/functors-applicative-functors-and-monoids

#### Background (1C) Functions

### Partially Applied Functions – f, (f x)

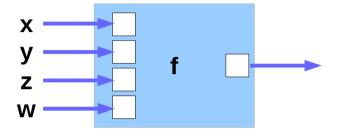

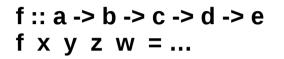

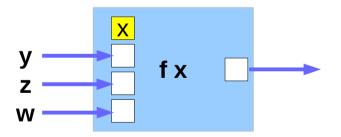

| (f | <b>X)</b> | У | Ζ | W |
|----|-----------|---|---|---|
|----|-----------|---|---|---|

g1 :: b -> c -> d -> e g1 y z w = ...

### Partially Applied Functions – (f x y), (f x y z)

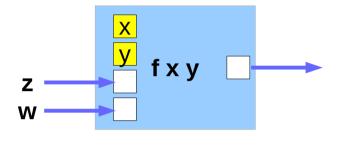

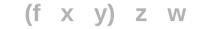

| <b>g2</b> | :: C | -> | d | -> e |
|-----------|------|----|---|------|
| <b>g2</b> | Ζ    | W  | = |      |

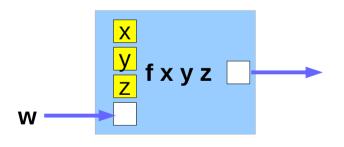

|  | (f | Χ | У | <b>z)</b> | W |
|--|----|---|---|-----------|---|
|--|----|---|---|-----------|---|

g3 :: d -> e g3 w = ...

#### Partially Applied Functions – g1, g2, g3

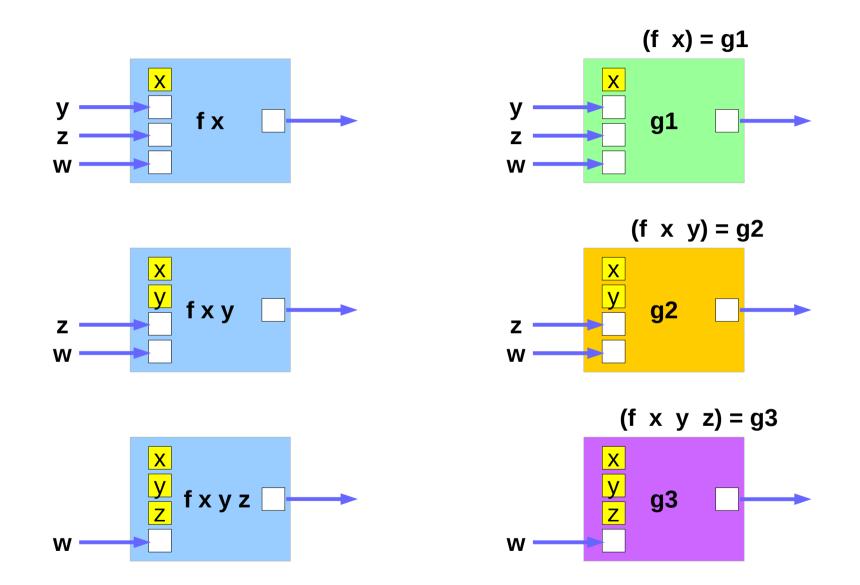

Background (1C) Functions

#### **Returning Functions**

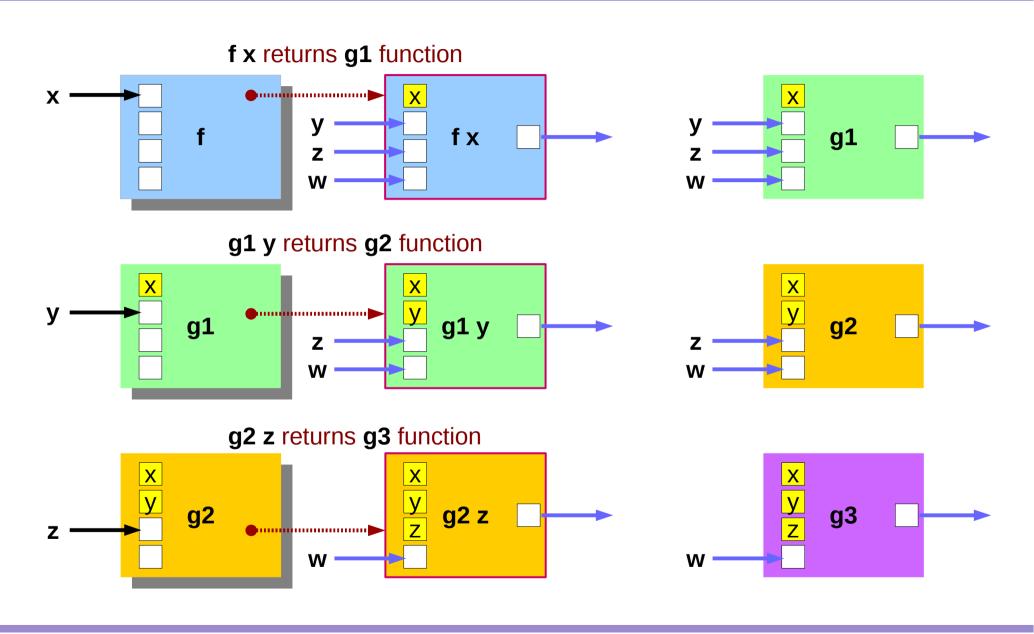

Background (1C) Functions

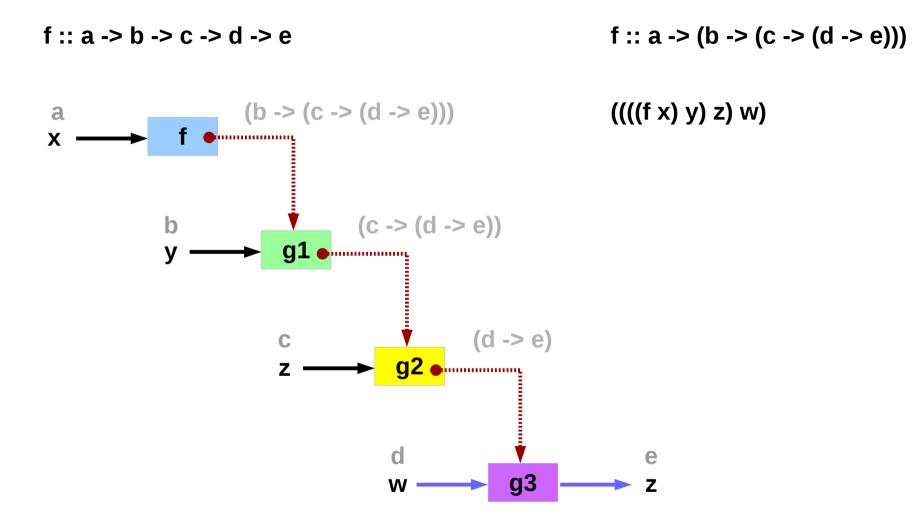

http://learnyouahaskell.com/functors-applicative-functors-and-monoids

Background (1C) Functions

25

Young Won Lim 7/12/18

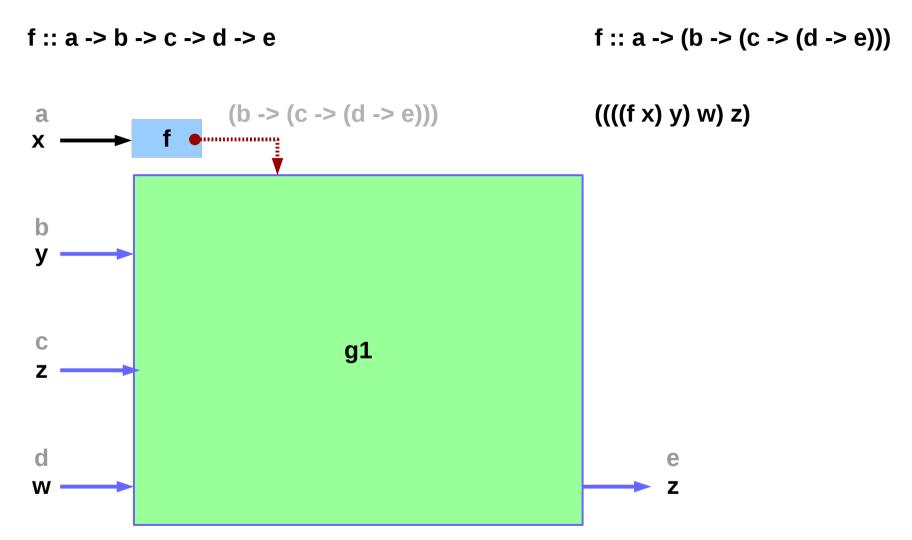

http://learnyouahaskell.com/functors-applicative-functors-and-monoids

#### Background (1C) Functions

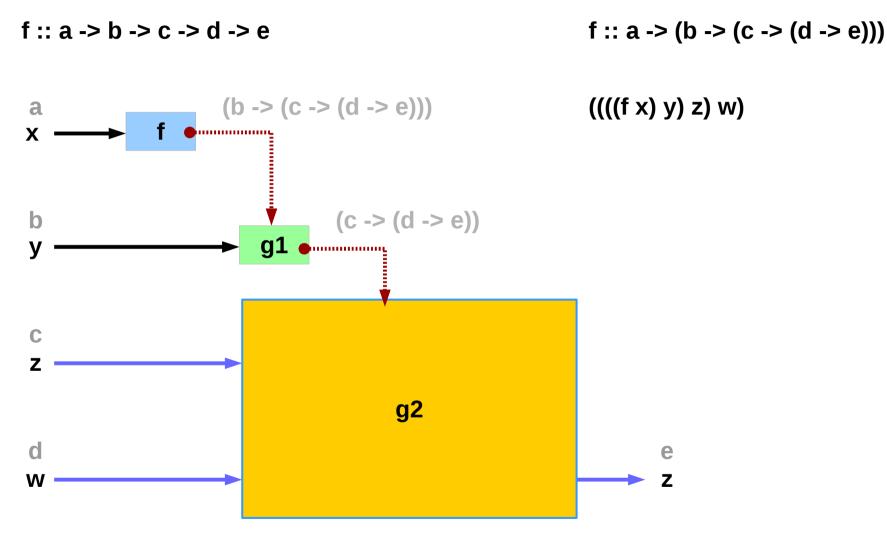

http://learnyouahaskell.com/functors-applicative-functors-and-monoids

Background (1C) Functions

27

Young Won Lim 7/12/18

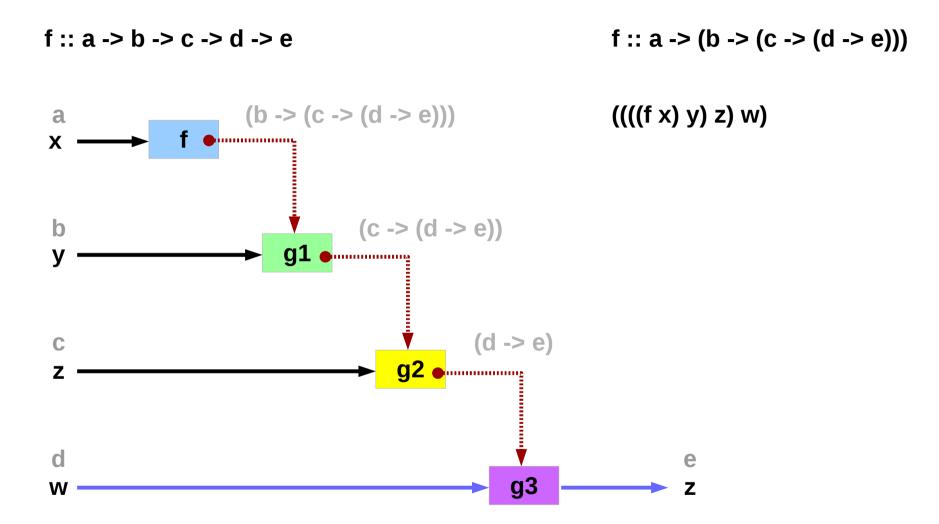

http://learnyouahaskell.com/functors-applicative-functors-and-monoids

Background (1C) Functions

mult :: Int -> Int -> Int -> Int (((mult x) y) z) f :: a -> (b -> (c -> d)) (((f x) y) z)

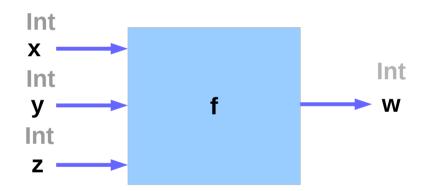

http://learnyouahaskell.com/functors-applicative-functors-and-monoids

Background (1C) Functions

#### **Partial Applications**

| mult :: Int -> Int -> Int -> Int |                       |                       |                       |     |        | f :: Int -> (Int -> (Int -> Int)) |   |                                                                    |
|----------------------------------|-----------------------|-----------------------|-----------------------|-----|--------|-----------------------------------|---|--------------------------------------------------------------------|
| mult                             | x                     | у                     | Z                     |     |        |                                   |   | f :: Int -> (Int -> (Int -> Int))<br>f x y z                       |
| mult                             | <b>a</b> <sub>1</sub> | у                     | z                     | =   | g1     | у                                 | Z | f x ::/Int -> (Int -> Int)<br>g1 /:: Int -> (Int -> Int)<br>g1 y z |
| mult                             | <b>a</b> <sub>1</sub> | <b>a</b> <sub>2</sub> | Z                     | =   | g2     | z                                 |   | f x y :: Int -> Int<br>g2                                          |
| mult                             | a₁                    | <b>a</b> <sub>2</sub> | <b>a</b> <sub>3</sub> | con | stants |                                   |   |                                                                    |

http://learnyouahaskell.com/functors-applicative-functors-and-monoids

#### **Returning Functions**

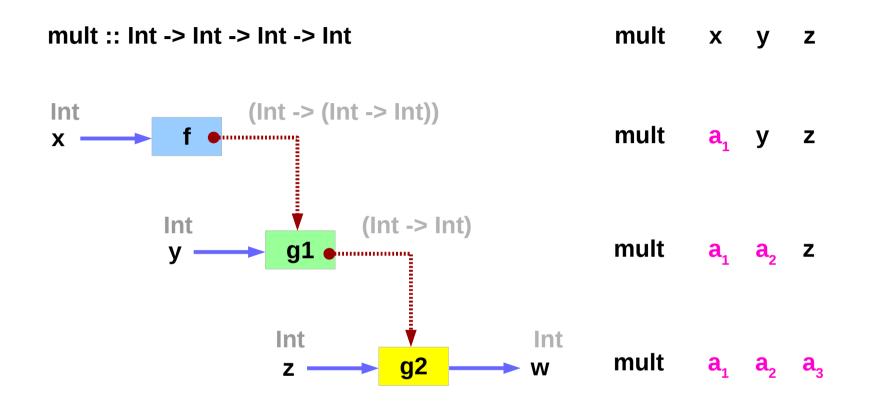

http://learnyouahaskell.com/functors-applicative-functors-and-monoids

mult :: Int -> Int -> Int -> Int

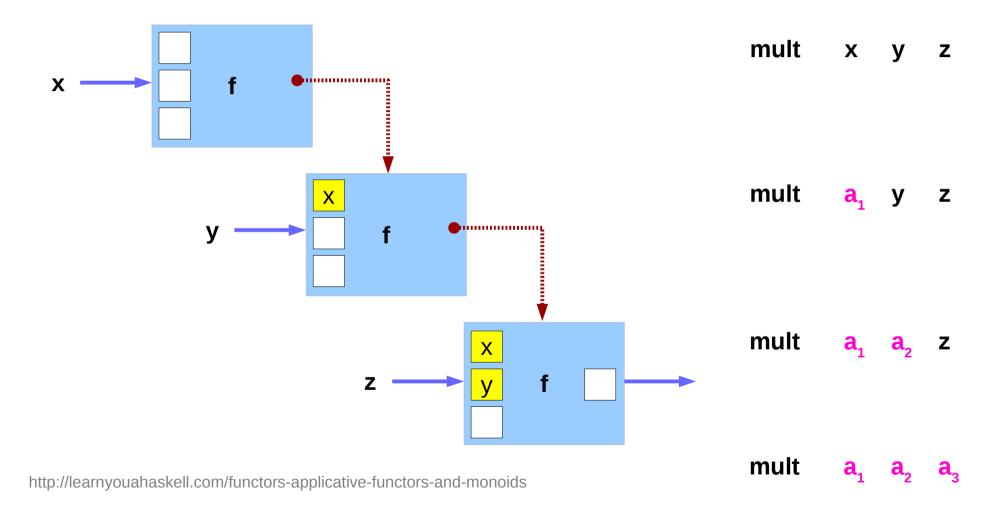

Background (1C) Functions

#### **Anonymous Function**

| <b>x -&gt; x + 1</b>                |                   |
|-------------------------------------|-------------------|
| <b>(\</b> x -> x + 1) 4             |                   |
| 5 :: Integer                        |                   |
|                                     |                   |
| <b>(\</b> x y -> x + y <b>)</b> 3 5 |                   |
| 8 :: Integer                        |                   |
|                                     | Lambda Expression |
| addOne = $x \rightarrow x + 1$      |                   |

https://wiki.haskell.org/Anonymous\_function

#### let ... in ...

```
cylinder :: (RealFloat a) => a -> a -> a
cylinder r h =
let sideArea = 2 * pi * r * h
topArea = pi * r ^2
in sideArea + 2 * topArea
```

The form is let <<u>bindings</u>> in <expression>.

The <u>names</u> that you define in the let part are <u>accessible</u> to the expression after the in part.

Notice that the <u>names</u> are also aligned in a <u>single column</u>.

For now it just seems that **let** puts the <u>bindings</u> first and the expression that uses them later **whereas** where is the other way around.

http://learnyouahaskell.com/syntax-in-functions

### **\$** a single argument

\$ a convenience function that eliminates many parentheses.

When a **\$** is encountered, the expression on its <u>right</u> is applied as the <u>parameter</u> to the <u>function</u> on its <u>left</u>.

writing an opening parentheses ( and then writing a closing one ) on the <u>far right side</u> of the expression.

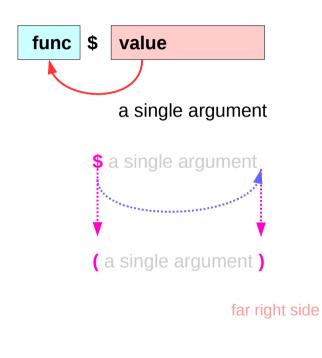

http://learnyouahaskell.com/higher-order-functions

### **\$** Function Application

| (\$) :: (a -> b) -> a -> b        | f :: (a -> b)        | : left function      |
|-----------------------------------|----------------------|----------------------|
| f \$ x = f x                      | x :: a               | : <u>right</u> value |
|                                   | f x :: b             | : result             |
| f :: (a -> b)                     |                      |                      |
| x :: a                            |                      |                      |
|                                   |                      |                      |
| Function application with a space | f <mark>    x</mark> |                      |
| - high precedence                 |                      |                      |
| - left-associative                | f a b c = ((f a)     | b) c)                |
|                                   |                      |                      |
| Function application with §       | f <mark>\$</mark> x  |                      |
| - the lowest precedence           |                      |                      |
| - right associative               | f\$a\$b\$c=          | f (a (b c))          |
|                                   |                      |                      |
|                                   |                      |                      |
|                                   |                      |                      |
|                                   |                      |                      |

http://learnyouahaskell.com/higher-order-functions

## **\$** Function Application Examples

| S | sum <mark>(</mark> map sqrt [1130] <mark>)</mark> |
|---|---------------------------------------------------|
|   | due to a low precedence<br>sum \$ map sqrt [1130] |
|   | sqrt 3 + 4 + 9<br>((sqrt 3) + (4 + 9))            |
|   | sqrt (3 + 4 + 9)<br>sqrt \$ 3 + 4 + 9             |
|   |                                                   |

http://learnyouahaskell.com/higher-order-functions

### **\$** Right Associative Examples

because \$ is right-associative

f (g (z x)) f **\$** g **\$** z x

sum (filter (> 10) (map (\*2) [2..10])) sum \$ filter (> 10) \$ map (\*2) [2..10]

http://learnyouahaskell.com/higher-order-functions

## **\$** Map Function Application Examples

But apart from getting rid of parentheses,**\$** means that function applicationcan be <u>treated</u> just like <u>another function</u>.

map function application over a list of functions.

map (\$ 3) [(4+), (10\*), (^2), sqrt]

[(4+ \$ 3), (10\* \$ 3), (^2 \$ 3), sqrt \$ 3]

[7.0, 30.0, 9.0, 1.7320508075688772]

http://learnyouahaskell.com/higher-order-functions

### const function

const x \_ = x

Prelude> const 3 333

3

Prelude> const 3 99999

3

useful for passing to higher-order functions when you don't need all their flexibility.

For example, the monadic sequence operator >> can be defined in terms of the monadic bind operator as

```
x >> y = x >>= const y
```

```
(>>) = (. const) . (>>=)
```

https://stackoverflow.com/questions/7402528/whats-the-point-of-const-in-the-haskell-prelude

### read function

Prelude> let x = read "True" Prelude> :t x x :: Read a => a

**x** doesn't have a <u>concrete</u> type. x is sort of an <u>expression</u> that can provide a value of a concrete type, when we ask for it.

ask  $\boldsymbol{x}$  to be an  $\boldsymbol{Int}$  or a  $\boldsymbol{Bool}$  or anything

Prelude> x :: Bool

True

Input: read "12"::Int Output: 12

Input: read "12"::Double Output: 12.0

Input: read "1.22"::Double Output: 1.22

https://stackoverflow.com/questions/7402528/whats-the-point-of-const-in-the-haskell-prelude http://zvon.org/other/haskell/Outputprelude/read\_f.html

### replicate, take, repeat, cycle, iterate

replicateInt -> a -> [a]creates a list of length given by the first argumentand the items having value of the second argument

takeInt -> [a] -> [a]creates a list, the first argument determines,how many items should be taken from the list passedas the second argument

repeat a -> [a]
it creates an infinite list where all items are the first argument

cycle [a] -> [a] it creates a circular list from a finite one

Iterate(a -> a) -> a -> [a]creates an infinite list where the first item is calculatedby applying the function on the second argument, the second itemby applying the function on the previous result and so on.

http://zvon.org/other/haskell/Outputprelude/cycle\_f.html

### replicate, take, repeat, cycle, iterate examples

Input: replicate 3 5 Output: [5,5,5]

Input: replicate 4 "aa" Output: ["aa","aa","aa","aa"]

Input: replicate 5 'a' Output: "aaaaa" Input: take 5 [1,2,3,4,5,6,7] Output: [1,2,3,4,5]

Input: take 5 [1,2] Output: [1,2]

Input: take 0 [1,2,3,4,5,6,7] Output: []

Input: take 5 (repeat 3) Output: [3,3,3,3,3]

Input: take 7 (iterate (2\*) 1) Output: [1,2,4,8,16,32,64]

Input: take 10 (cycle [1,2,3]) Output: [1,2,3,1,2,3,1,2,3,1] Input: take 4 (repeat 3) Output: [3,3,3,3]

Input: take 6 (repeat 'A') Output: "AAAAAA"

Input: take 5 (repeat "A") Output: ["A","A","A","A","A"]

Input: take 10 (cycle [1,2,3]) Output: [1,2,3,1,2,3,1,2,3,1]

Input: take 10 (cycle "ABC") Output: "ABCABCABCA"

http://zvon.org/other/haskell/Outputprelude/cycle\_f.html

flip :: (a -> b -> c) -> b -> a -> c flip f x y = f y x

flip f takes its (first) two arguments in the reverse order of f.

https://www.haskell.org/hoogle/?hoogle=flip

#### **Haskell Overview**

## flip

| flip ::: (a -> b -> c) -> b -> a -> c | flip :: (a -> b -> c) -> b -> a |
|---------------------------------------|---------------------------------|
| flipfxy = fyx                         | flip f = g                      |
|                                       | where                           |
|                                       | g a b = f b a                   |
| flip ::: (a -> b -> c) -> b -> a -> c |                                 |
| flipfxy = g                           | flip :: (a -> b -> c) -> b -> a |
| where                                 | flip f = g                      |
| g = f y x                             | where                           |
|                                       | g x y = f y x                   |
| flip ::: (a -> b -> c) -> b -> a -> c |                                 |
| flipfxy = gxy                         |                                 |
| where                                 |                                 |
| g a b = f b a                         |                                 |
|                                       |                                 |
| flipfxy = gxy                         |                                 |
| flipfx = gx                           |                                 |
| flip f = g                            |                                 |
|                                       |                                 |

https://stackoverflow.com/questions/14397128/how-does-the-flip-function-work

-> c

-> c

# flip

flip :: (a -> b -> c) -> b -> a -> c flip f x y = f y x

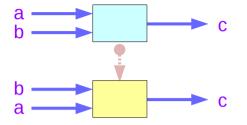

flip f takes its (first) two arguments in the <u>reverse</u> order of f.

f :: (a -> b -> c) flip f :: (b -> a -> c)

https://www.haskell.org/hoogle/?hoogle=flip

#### Applicatives Sequencing (3C)

## flip implementation

```
flip :: (a -> b -> c) -> b -> a -> c
flip f x y = f y x
```

| flip        | :: (a -> b -> c) -> b -> a -> c |  |  |  |
|-------------|---------------------------------|--|--|--|
| flipfxy = g |                                 |  |  |  |
| where       | <b>)</b>                        |  |  |  |
| g = f       | ух                              |  |  |  |

```
flip :: (a -> b -> c) -> b -> a -> c
flip f x y = g x y
where
g a b = f b a
```

flip f x y = g x y flip f x = g x flip f = g flip :: (a -> b -> c) -> b -> a -> c flip f = g where g a b = f b a

flip ::: (a -> b -> c) -> b -> a -> c flip f = g where g x y = f y x

https://stackoverflow.com/questions/14397128/how-does-the-flip-function-work

Applicatives Sequencing (3C)

#### References

- [1] ftp://ftp.geoinfo.tuwien.ac.at/navratil/HaskellTutorial.pdf
- [2] https://www.umiacs.umd.edu/~hal/docs/daume02yaht.pdf